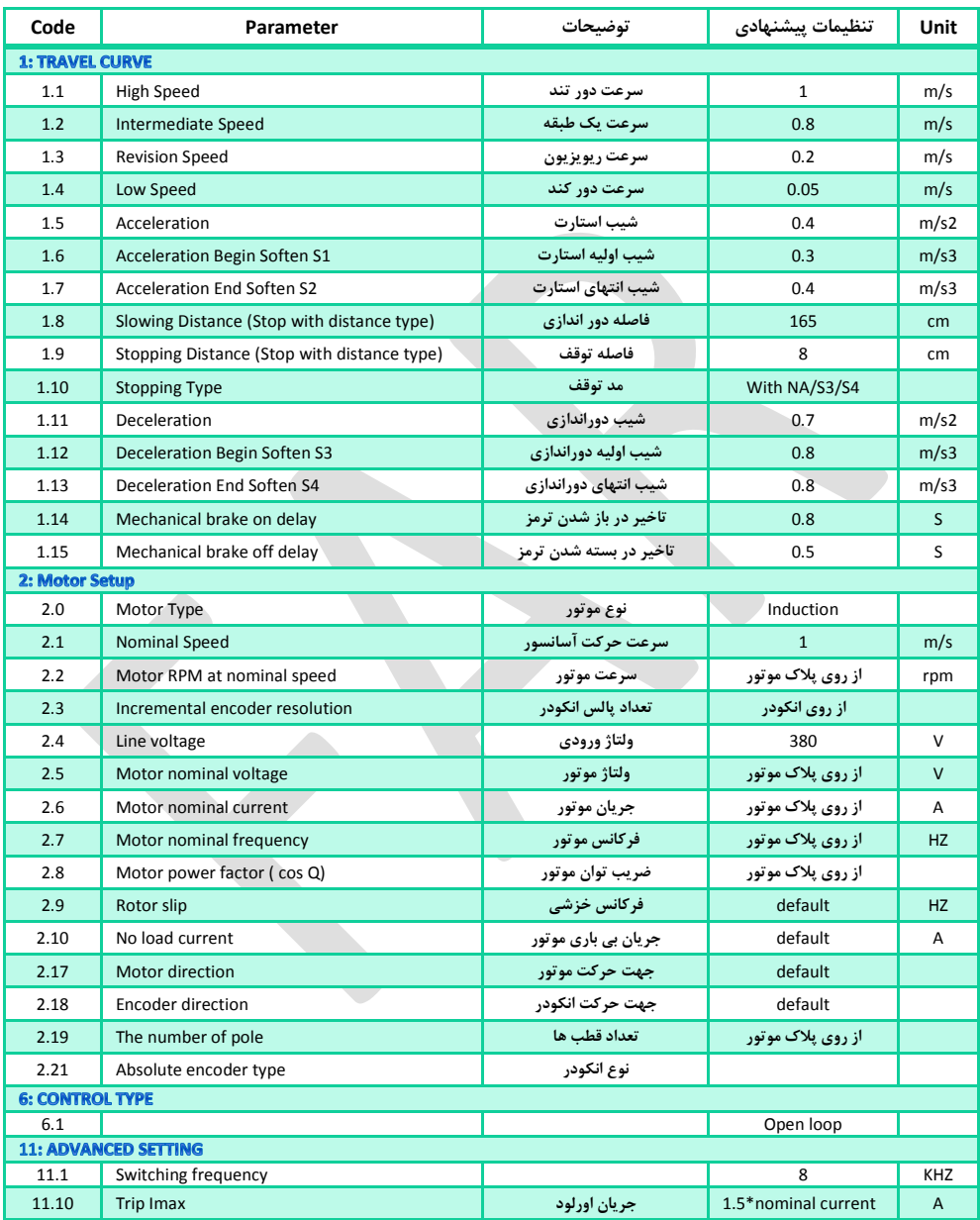

FAR

**Unit تنظیمات پیشنهادی توضیحات Parameter Code 12: BATTERY OPERATION** 12.1 Battery voltage 220 UPS **12.2** Battery direction **Command Direction Command Direction** 12.3 Battery speed 0.1 m/s 12.4 Ups power the control of the control of the control of the control of the control of the control of the control of the control of the control of the control of the control of the control of the control of the control **8: FACTORY DEFAULT** Are you sure to set default? The set of the set of the set of the set of the set of the set of the set of the set of the set of the set of the set of the set of the set of the set of the set of the set of the set of the se **9: AUTO TUNE** 9.1 Auto Tune **اتوتیون** Enable

**اتوتیون :**

- **منوی** TUNE AUTO 9 **را انتخاب کنید .**
	- ENTER **را بزنید .**
	- **گزینه** ENABLE **را انتخاب کنید .**
		- ENTER **را بزنید .**
- ESC **را دوبار زده تا پیغام** TUNE FOR WAIT **ظاهر گردد .**
	- **در مد ریویزیون به یک سمت فرمان دهید .**
- **با ظاهر شدن پیغام** TUNE END **فرایند اتوتیون تمام می شود .**